## **Lav opslag i SP – Link fra Cura NAVIGATIONSSEDDEL**

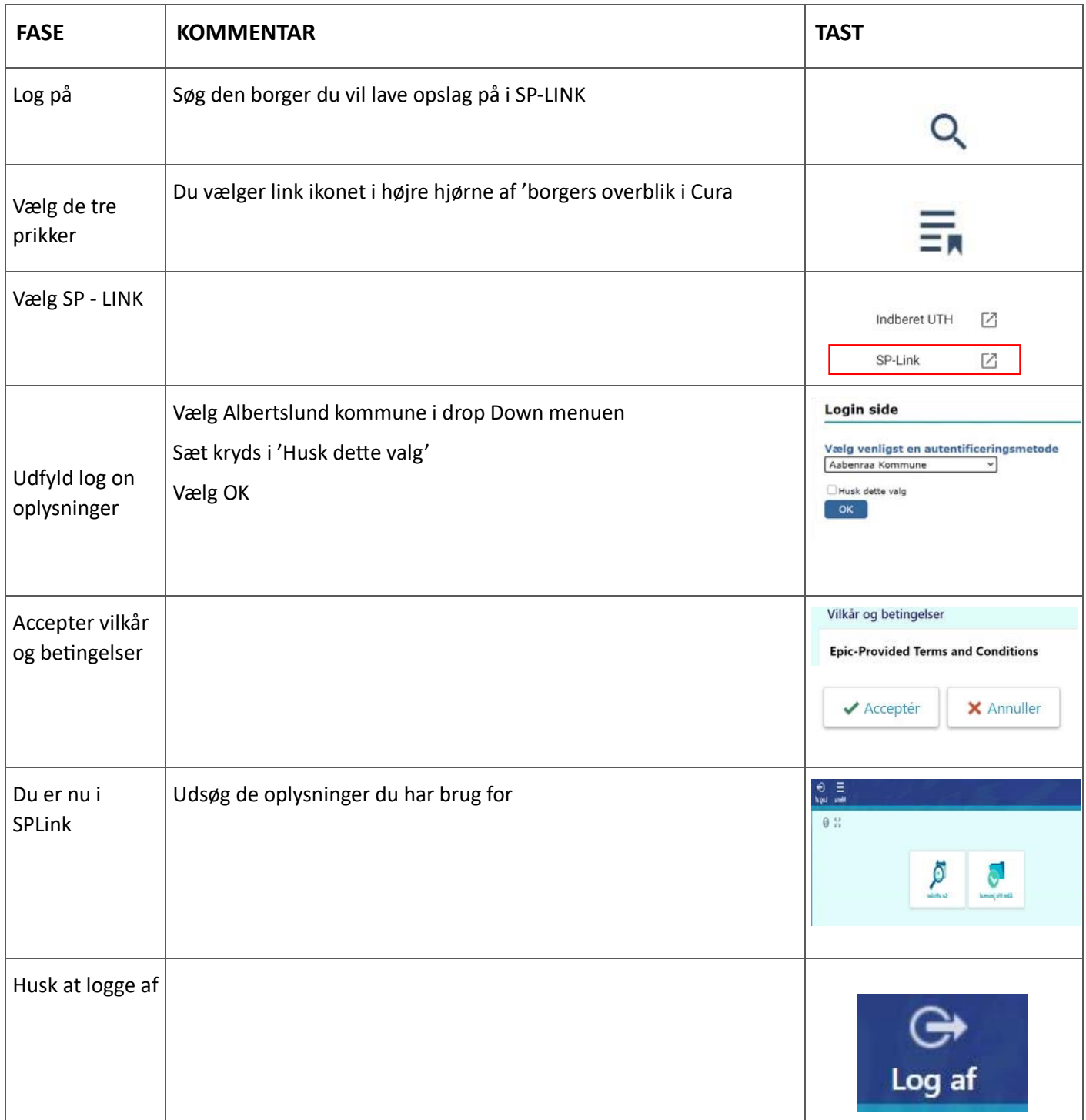

Side 1 af 1